# qdap-tm Package Compatibility

Tyler W. Rinker

July 8, 2014

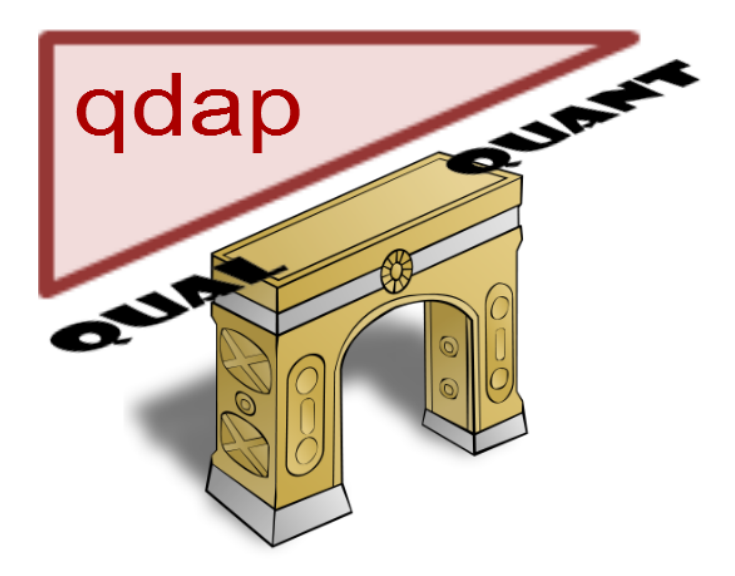

The **qdap** package [\(Rinker, 2013\)](#page-18-0) is an R package designed to assist in quantitative discourse analysis. The package stands as a bridge between qualitative transcripts of dialogue and statistical analysis and visualization. The **tm** package [\(Feinerer and Hornik, 2014\)](#page-18-1) is a major R [\(R Core Team,](#page-18-2) [2013\)](#page-18-2) package used for a variety of text mining tasks. Many text analysis packages have been built around the **tm** package's infrastructure (see [CRAN Task View: Natural Language Processing\)](http://cran.r-project.org/web/views/NaturalLanguageProcessing.html). As **qdap** aims to act as a bridge to other R text mining analyses it is important that **qdap** provides a means of moving between the various **qdap** and **tm** data types.

This vignette serves as a guide towards navigating between the **qdap** and **tm** packages. Specifically, the two goals of this vignette are to (1) describe the various data formats of the two packages and (2) demonstrate the use of **qdap** functions that enable the user to move seamlessly between the two packages.

# **1 Data Formats**

The **qdap** and **tm** packages each have two basic data formats. **qdap** stores raw text data in the form of a data.frame augmented with columns of demographic variables whereas **tm** stores raw text as a Corpus and annotates demographic information with Meta Data attributes. The structures are both lists and are comparable.

The second format both packages use is a matrix structure of word frequency counts. The **qdap** package utilizes the *Word Frequency Matrix* (wfm function) whereas the **tm** package utilizes the *Term Document Matrix* or *Document Term Matrix* (TermDocumentMatrix and DocumentTermMatrix functions). Again the structure is similar between these two data forms. Table [1](#page-1-0) lays out the data forms of the two packages.

<span id="page-1-0"></span>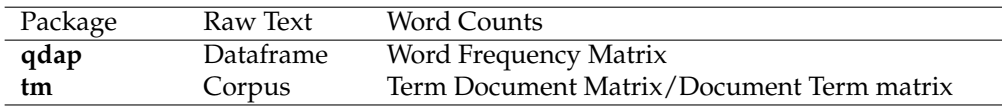

Table 1: **qdap**-**tm** Data forms

<span id="page-1-1"></span>Figure [1](#page-1-1) provides a visual overview of the **qdap** functions used to convert between data structures. Many of these conversion could be achieved via the **tm** package as well.

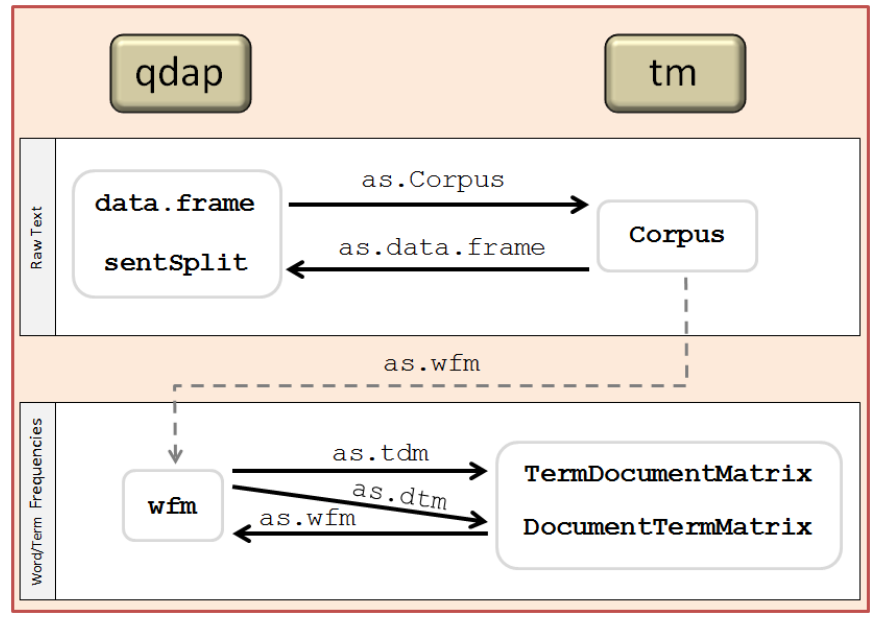

\*Note: as.tdm & as.dtm are short hand for as.TermDocumentMatrix & as.DocumentTermMatrix

Figure 1: Converting Data between **qdap** and **tm**

One of the most visible differences between **qdap**-**tm** data forms is that **qdap** enables the user to readily view the data while the **tm** utilizes a print method that provides a summary of the data. The tm::inspect function enables the user to view **tm** data forms. The **qdap** package provides qdap::qview and qdap::htruncdf functions to view more digestible amounts of the data. Let's have a look at the different data types. We'll start by loading both packages:

**library**(qdap); **library**(tm)

Now let us have a look at the raw text storage of both packages.

## **1.1 Raw Text**

#### **1.1.1 qdap's Raw Text**

DATA **qview**(DATA) **htruncdf**(DATA)

```
## > DATA
##
## person sex adult state code
## 1 sam m 0 Computer is fun. Not too fun. K1
## 2 greg m 0 No it's not, it's dumb. K2
## .
## .
## .
## 9 sally f 0 What are you talking about? K9
## 10 researcher f 1 Shall we move on? Good then. K10
## 11 greg m 0 I'm hungry. Let's eat. You already? K11
## > qview(DATA)
##
```
## ======================================================================== ## nrow = 11 ncol = 5 DATA ## ======================================================================== ## person sex adult state code

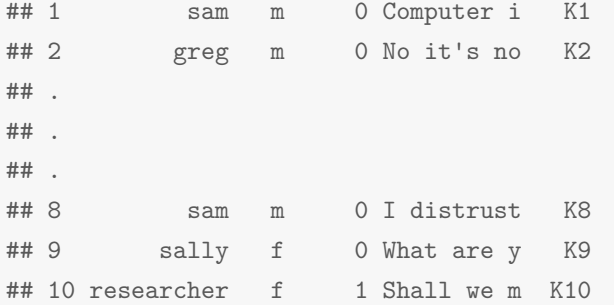

```
## > htruncdf(DATA)
##
## person sex adult state code
## 1 sam m 0 Computer i K1
## 2 greg m 0 No it's no K2
## .
## .
## .
## 8 sam m 0 I distrust K8
## 9 sally f 0 What are y K9
## 10 researcher f 1 Shall we m K10
```
## **1.1.2 tm's Raw Text**

```
data("crude")
crude
inspect(crude)
```

```
## > crude
## A corpus with 20 text documents
##
## > crude[[1]]
## Diamond Shamrock Corp said that
## effective today it had cut its contract prices for crude oil by
## 1.50 dlrs a barrel.
## The reduction brings its posted price for West Texas
```

```
## Intermediate to 16.00 dlrs a barrel, the copany said.
## "The price reduction today was made in the light of falling
## .
## .
## .
## Diamond is the latest in a line of U.S. oil companies that
## have cut its contract, or posted, prices over the last two days
## citing weak oil markets.
## Reuter
```
## **1.2 Word/Term Frequency Counts**

Now we'll look at how the two packages handle word frequency counts. We'll start by setting up the raw text forms the two packages expect.

```
tm_dat <- qdap_dat <- DATA[1:4, c(1, 4)]
rownames(tm_dat) <- paste("docs", 1:nrow(tm_dat))
tm_dat <- Corpus(DataframeSource(tm_dat[, 2, drop=FALSE]))
```
Both qdap\_dat and tm\_dat are storing this basic information:

## person state ## 1 sam Computer is fun. Not too fun. ## 2 greg No it's not, it's dumb. ## 3 teacher What should we do? ## 4 sam You liar, it stinks!

#### **1.2.1 qdap's Frequency Counts**

**with**(qdap\_dat, **wfm**(state, person))

```
## greg sam teacher
## computer 0 1 0
## do 0 0 1
## dumb 1 0 0
## fun 0 2 0
## is 0 1 0
## it 0 1 0
## it's 2 0 0
## liar 0 1 0
## no 1 0 0
\texttt{\#}\# not <br> \qquad \qquad 1\qquad 1\qquad \qquad 0## should 0 0 1
## stinks 0 1 0
## too 0 1 0
## we 0 0 1
## what 0 \t 0 \t 1## you 0 1 0
```
#### **1.2.2 tm's Frequency Counts**

```
TermDocumentMatrix(tm_dat,
   control = list(
       removePunctuation = TRUE,
       wordLengths=c(0, Inf)
   )
)
```

```
## <<TermDocumentMatrix (terms: 16, documents: 4)>>
## Non-/sparse entries: 17/47
## Sparsity : 73%
## Maximal term length: 8
```
## Weighting : term frequency (tf)

Now we'll Look at the tm output using inspect.

```
inspect(TermDocumentMatrix(tm_dat,
    control = list(removePunctuation = TRUE,wordLengths = c(0, Inf)\big)))
```
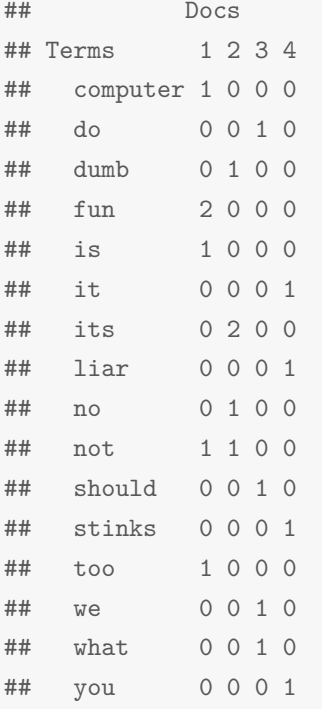

The two matrices are essentially the same, with the exception of column order and names. Notice that by default tm removes words with fewer characters (word length) and does not discard punctuation (we made the matrices equal by specifying removePunctuation = TRUE and wordLengths=c(0, Inf) for tm's control argument). qdap takes the opposite approach, removing punctuation and utilizing all words, by default. Likewise, the tm package stores demographic information as meta data within the Corpus, whereas, qdap incorporates the demographics with the text into a single data.frame structure. These differences arise out of the intended uses, audiences, and philosophies of the package authors. Each has strengths in particular situations. The **qdap** output is an ordinary matrix whereas the **tm** output is a more compact simple\_triplet\_matrix. While the storage is different, both packages can be made to mimic the default of the other.

Also note that the **qdap** summary method for wfm provides the user with information similar to the TermDocumentMatrix/DocumentTermMatrix functions' default print method.

```
summary(with(qdap_dat, wfm(state, person)))
## <<A word-frequency matrix (16 terms, 3 groups)>>
##
## Non-/sparse entries : 17/31
## Sparsity : 65%
## Maximal term length : 8
## Less than four characters : 56%
## Hapax legomenon : 13(81%)
## Dis legomenon : 3(19%)
## Shannon's diversity index : 2.73
```
Now we'll look at some **qdap** functions that enable the user to move between packages, gaining the flexibility and benefits of both packages.

# **2 Converting Data Forms**

We'll again use the following preset data:

```
tm_dat <- qdap_dat <- DATA[1:4, c (1, 4) ]
rownames (tm_dat) <- paste ("docs", 1: nrow (tm_dat))
tm_dat <- Corpus(DataframeSource (tm_dat[, 2, drop=FALSE]))
qdap_wfm <- with (qdap_dat, wfm (state, person))
tm_tdm <- TermDocumentMatrix (tm_dat,
    control = list (
       removePunctuation = TRUE,
        wordLengths= c (0, Inf)
    \lambda
```
- 1. qdap\_dat is a **qdap** raw text form
- 2. tm\_dat is a **tm** raw text format
- 3. qdap\_wfm is a **qdap** word frequencies count
- 4. tm\_tdm is a **tm** word frequencies count

The reader is encouraged to view each of the data formats:

```
qdap_dat; qview(qdap_dat)
tm_dat; inspect(tm_dat)
qdap_wfm; summary(qdap_wfm)
tm_tdm; inspect(tm_tdm)
```
## **2.1 Corpus to data.frame**

To move from a Corpus to a data.frame the as.data.frame function is used as follows:

**as.data.frame**(tm\_dat)

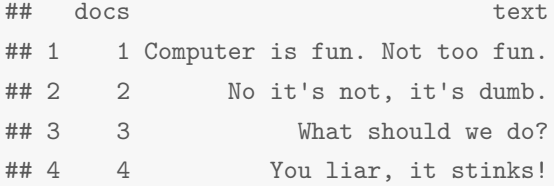

## **2.2 data.frame to Corpus**

To move from a data.frame to a Corpus the as.Corpus function is used as follows:

**with**(qdap\_dat, **as.Corpus**(state, person))

## <<VCorpus (documents: 3, metadata (corpus/indexed): 0/3)>>

\*Note the 3 text documents; one for each grouping variable. To get one for each row use:

with(qdap\_dat, as.Corpus(state, id(person)))

### 2.3 TermDocumentMatrix/DocumentTermMatrix to wfm

To move from a TermDocumentMatrix to a wfm the as . wfm function is used as follows:

 $as.wfm(tm_tdm)$ 

```
## 1234
## computer 1 0 0 0
## do0 0 1 0
       0100
## dumb
## fun2000
## is
       1000
       0001
## it
## its 0 2 0 0
## liar
       0001
       0100
## no## not
       1 1 0 0
## should 0010
## stinks 0001
## too
      1000
## we
       0 0 1 0
## what 0010
## you
       0001
```
## 2.4 wfm to TermDocumentMatrix/DocumentTermMatrix

To move from a wfm to a TermDocumentMatrix or DocumentTermMatrix the as.tdm and as.dtm functions can be used as follows:

 $as.tdm(qdap_wfm)$  $as.dtm(qdap_wfm)$ 

```
## <<TermDocumentMatrix (terms: 16, documents: 3)>>
## Non-/sparse entries: 17/31
## Sparsity : 65%
## Maximal term length: 8
## Weighting : term frequency (tf)
```

```
## <<DocumentTermMatrix (documents: 3, terms: 16)>>
## Non-/sparse entries: 17/31
## Sparsity
             : 65%## Maximal term length: 8
## Weighting : term frequency (tf)
```
## 2.5 Corpus to wfm

One can also move directly from a tm Corpus to a qdap wfm with the as . wfm function.

 $\texttt{as.wfm}(\texttt{tm\_dat})$ 

```
## 1234
## computer 1 0 0 0
## do
     0 0 1 0
## dumb 0 1 0 0
## fun 2000
## it
      0001
## it's 0200
## liar 0001
## no0 1 0 0
## not   1   1   0   0
## should 0010
## stinks 0001## too
      1 0 0 0
## you 0001
```
# **3 Stemming, Stopwords, and Choosing n-Character Words/Terms from a wfm**

Many of the **qdap** and **tm** functions have means of stemming, removing stopwords, and bounding, that is filtering rows (greater than, equal to or less than) meeting min/max criteria. **qdap** also offers two external functions to address these issues directly.

#### **3.1 stemming**

**qdap** takes the approach that the user stems the dataframe upon creation (using sentSplit(..., stem = TRUE)) or after (using the stem2df function), maintaining a column of stemmed and unstemmed text for various analyses.

```
sentSplit(qdap_dat, "state", stem = TRUE)
```
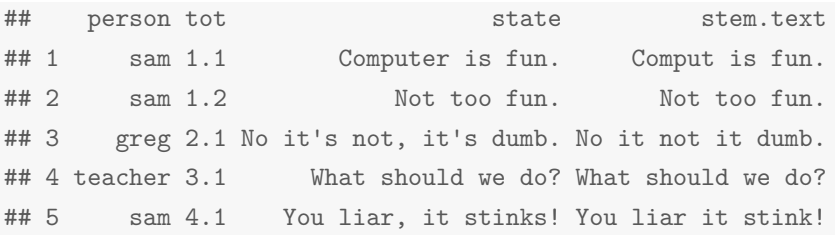

## **3.2 Filtering: Stopwords and Bounding**

**qdap**'s Filter function allows the user to remove stopwords and bound a Word Frequency Matrix (wfm). First we'll construct a minimal Word Frequency Matrix:

qdap\_wfm <- **with**(qdap\_dat, **wfm**(state, person))

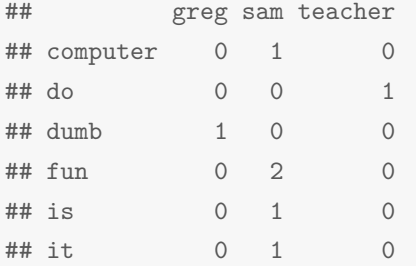

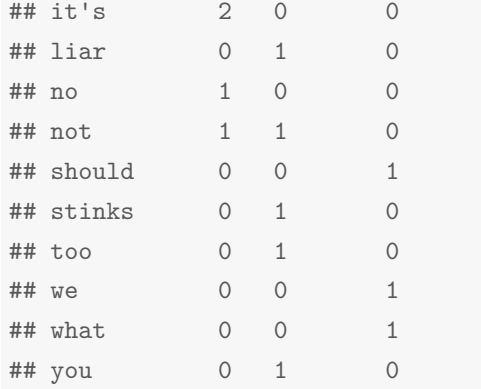

Now we'll move through a series of examples demonstrating the usage of Filter on a wfm object.

# **Filter**(qdap\_wfm, min = 5)

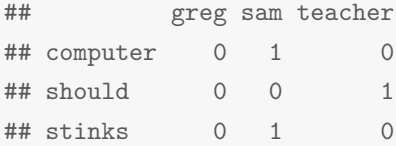

 $Filter(qdap_wfm, min = 5, max = 7)$ 

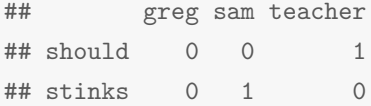

**Filter**(qdap\_wfm, 4, 4)

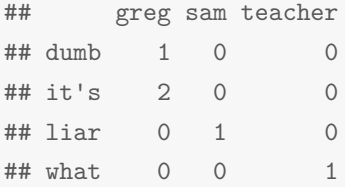

Filter(qdap\_wfm, 4, 4, count.apostrophe = FALSE)

## greg sam teacher ## dumb 1 0 0 ## liar 0 1 0 ## what 0 0 1

**Filter**(qdap\_wfm, 3, 4)

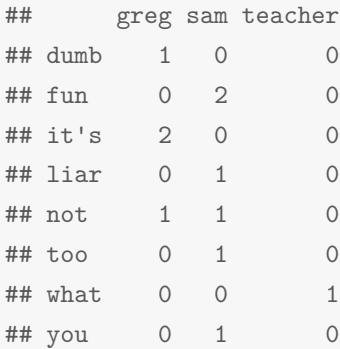

Filter(qdap\_wfm, 3, 4, stopwords = Top200Words)

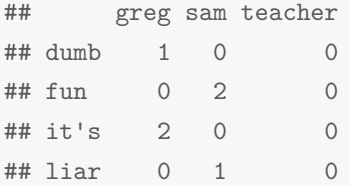

# **4 Apply Functions Intended for TermDocumentMatrix to wfm Object**

At times it is convenient to apply a function intended for a **tm** TermDocumentMatrix or DocumentTermMatrix directly to a **qdap** wfm object. **qdap**'s apply\_as\_tm function enables these functions to be used directly on a wfm.

## **4.1 A Minimal wfm Object**

Let us begin with a slightly larger wfm minimal example:

```
## <<A word-frequency matrix (41 terms, 4 groups)>>
```
a <- **with**(DATA, **wfm**(state, **list**(sex, adult)))

```
##
## Non-/sparse entries : 45/119
## Sparsity : 73%
## Maximal term length : 8
## Less than four characters : 49%
## Hapax legomenon : 32(78%)
## Dis legomenon : 7(17%)
## Shannon's diversity index : 3.62
```
# **4.2 A Small Demonstration**

Here we will use the **tm** package's removeSparseTerms to remove sparse terms from a wfm object and return a Word Frequency Matrix object (wfm class).

out <- **apply\_as\_tm**(a, tm::removeSparseTerms, sparse=0.6)

**summary**(out)

```
## <<A word-frequency matrix (3 terms, 4 groups)>>
##
## Non-/sparse entries : 7/5
## Sparsity : 42%
## Maximal term length : 4
## Less than four characters : 67%
## Hapax legomenon : 0(0%)
## Dis legomenon : 1(33%)
## Shannon's diversity index : 1.06
```
**class**(out)

## [1] "wfm" "true.matrix" "matrix"

### **4.3 Further Examples to Try**

Here are some further examples to try:

```
apply_as_tm(a, tm::findAssocs, "computer", .8)
apply_as_tm(a, tm::findFreqTerms, 2, 3)
apply_as_tm(a, tm::Zipf_plot)
apply_as_tm(a, tm::Heaps_plot)
apply_as_tm(a, tm:::plot.TermDocumentMatrix, corThreshold = 0.4)
library(proxy)
apply_as_tm(a, tm::weightBin)
apply_as_tm(a, tm::weightBin, to.qdap = FALSE)
apply_as_tm(a, tm::weightSMART)
apply_as_tm(a, tm::weightTfIdf)
```
# **5 Apply Functions Intended for qdap Dataframes to tm Corpus**

While the **tm** package (and other packages used on **tm** objects) tends to conduct analysis by feeding functions a TermDocumentMatrix or DocumentTermMatrix **qdap** generally feeds functions raw text directly. There are advantages to both approaches (e.g., the matrix is a mathematical structure while raw text maintains word order). Many **qdap** functions can be used on the Corpus structure via the apply\_as\_df function.

## **5.1 A Small Demonstration**

Here we will use the **qdap** package's trans\_cloud function, on our minimal **tm** Corpus, to produce a word cloud with particular words highlighted:

matches <- **list**(  $good = "fun",$ 

```
bad = c("dumb", "stinks", "liar")
)
apply_as_df(tm_dat, trans_cloud, grouping.var=NULL,
    target.words=matches, cloud.colors = c("red", "blue", "grey75"))
```
all

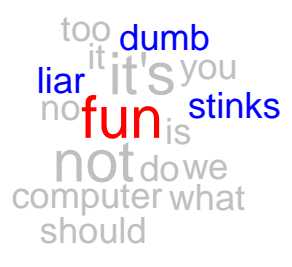

# **5.2 Further Examples to Try**

Here are some further examples to try:

```
library(tm)
reut21578 <- system.file("texts", "crude", package = "tm")
reuters <- Corpus(DirSource(reut21578),
    readerControl = list(reader = readReut21578XML))
```
**apply\_as\_df**(reuters, word\_stats)

```
apply_as_df(reuters, formality)
apply_as_df(reuters, word_list)
apply_as_df(reuters, polarity)
apply_as_df(reuters, Dissimilarity)
apply_as_df(reuters, diversity)
apply_as_df(tm_dat, pos_by)
apply_as_df(reuters, flesch_kincaid)
apply_as_df(tm_dat, trans_venn)
apply_as_df(reuters, gantt_plot)
apply_as_df(reuters, rank_freq_mplot)
apply_as_df(reuters, character_table)
apply_as_df(reuters, trans_cloud)
matches2 <- list(
   oil = qcv(oil, crude),
   money = c("economic", "money")
)
(termco_out <- apply_as_df(reuters, termco, match.list = matches2))
plot(termco_out, values = TRUE, high="red")
(wordcor_out <- apply_as_df(reuters, word_cor, word = unlist(matches2)))
plot(wordcor_out)
(f_terms <- apply_as_df(reuters, freq_terms, at.least = 3))
plot(f_terms)
finds <- apply_as_df(reuters, freq_terms, at.least = 5,
    top = 5, stopwords = Top100Words)
apply_as_df(reuters, dispersion_plot, match.terms = finds[, 1],
    total.color = NULL)
```
# **6 Conclusion**

This vignette described the various data formats for the **qdap** and **tm** packages. It also demonstrated some of the basic functionality of the **qdap** functions designed to navigate between the two packages. For more information on the **tm** package [\(Feinerer](#page-18-3) *et al.*, [2008\)](#page-18-3) use:

**browseVignettes**(package = "tm")

Likewise, the user may view additional information about the **qdap** package [\(Rinker, 2013\)](#page-18-0):

```
browseVignettes(package = "qdap")
```
# **Acknowledgments**

**qdap** relies heavily on the **tm** package. The **tm** package has extended text analysis to the R platform. Thank you to Ingo Feinerer and Kurt Hornik for their work on this and many other R packages.

This document was produced with **knitr** [\(Xie, 2013\)](#page-18-4). Thank you to Yihui Xie for the **knitr** package and his many other contributions to the R community.

# **References**

- <span id="page-18-1"></span>Feinerer I, Hornik K (2014). *tm: Text Mining Package*. Version 0.5-10, URL [http://CRAN.](http://CRAN.R-project.org/package=tm) [R-project.org/package=tm](http://CRAN.R-project.org/package=tm).
- <span id="page-18-3"></span>Feinerer I, Hornik K, Meyer D (2008). "Text Mining Infrastructure in R." *Journal of Statistical Software*, **25**(5), 1 – 54. URL <http://www.jstatsoft.org/v25/i05/>.
- <span id="page-18-2"></span>R Core Team (2013). *R: A Language and Environment for Statistical Computing*. R Foundation for Statistical Computing, Vienna, Austria. URL <http://www.R-project.org/>.
- <span id="page-18-0"></span>Rinker TW (2013). *qdap: Quantitative Discourse Analysis Package*. University at Buffalo/SUNY, Buffalo, New York. Version 1.0.0, URL <http://github.com/trinker/qdap>.
- <span id="page-18-4"></span>Xie Y (2013). *knitr: A general-purpose package for dynamic report generation in R*. R package version 1.1, URL <http://yihui.name/knitr/>.